<span id="page-0-0"></span>Numerical Solutions to PDEs Lecture Notes #6 Stability of Lax-Wendroff and Crank-Nicolson; Boundary Conditions

> Peter Blomgren,  $\langle$ blomgren.peter@gmail.com $\rangle$

Department of Mathematics and Statistics Dynamical Systems Group Computational Sciences Research Center San Diego State University San Diego, CA 92182-7720

<http://terminus.sdsu.edu/>

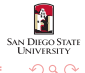

Spring 2018

Peter Blomgren,  $\langle$ blomgren.peter@gmail.com $\rangle$  [Stability of LW and CN; Boundary Conditions](#page-28-0)  $- (1/27)$ 

 $(1, 1)$   $(1, 1)$   $(1, 1)$   $(1, 1)$   $(1, 1)$   $(1, 1)$   $(1, 1)$ 

# **Outline**

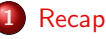

**•** [Last Time](#page-2-0)

# 2 [Stability](#page-3-0)

- [the Lax-Wendroff Scheme](#page-3-0)
- **[the Crank-Nicolson Scheme](#page-8-0)**
- **[Summary: Lax-Wendroff vs. Crank-Nicolson](#page-12-0)**

# **[Notation](#page-13-0)**

- **[Difference Notation and the Difference Calculus](#page-13-0)**
- 

# 4 Boundary Conditions, Take  $#1$

- [Examples of Numerical Boundary Conditions](#page-21-0)
- 5 [Propagating Crank-Nicolson](#page-24-0)
	- **•** [Solving Tridiagonal Systems](#page-24-0)
	- $\bullet$  [The Thomas Algorithm](#page-26-0)  $\rightsquigarrow$  Math 541

ຕα∩

#### <span id="page-2-0"></span>Last Time

We introduced the concept of **order of accuracy**, which essentially is the measure of how fast a finite difference scheme converges to the solution of the PDE, as we refine the grid.

The order of accuracy is identified (using Taylor expansions) as

 $\mathcal{O}(k^p + h^q) \equiv \text{order-}(p, q), \text{ or with } k = \Lambda(h), \mathcal{O}(h^p) \equiv \text{order-}\rho$ 

Two new schemes were introduced: The Lax-Wendroff (explicit) and Crank-Nicolson (implicit) schemes, both are order-(2,2).

We introduced quite a bit of technology: the concept of *symbols* ("fingerprints") of the schemes and PDEs, and congruence to zero modulo a symbol, so that in the end the analysis comes down to a mechanical Taylor expansion and identification of terms.

K ロ ⊁ K 倒 ≯ K ミ ⊁ K ミ ⊁

[the Lax-Wendroff Scheme](#page-4-0) [the Crank-Nicolson Scheme](#page-8-0) [Summary: Lax-Wendroff vs. Crank-Nicolson](#page-12-0)

イロメ イ何 メラモン イラメ

## <span id="page-3-0"></span>Stability of the Lax-Wendroff Scheme 1 of 3

We apply the Lax-Wendroff scheme

$$
v_m^{n+1} = v_m^n - \frac{a\lambda}{2} \left( v_{m+1}^n - v_{m-1}^n \right) + \frac{a^2\lambda^2}{2} \left( v_{m+1}^n - 2v_m^n + v_{m-1}^n \right),
$$

to the one-way wave equation, with right-hand-side  $f = 0$  in order to identify the amplification factor.

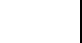

**SAN DIEGO STAT UNIVERSITY** 

 $\Omega$ 

Peter Blomgren,  $\langle$  blomgren.peter @gmail.com $\rangle$  [Stability of LW and CN; Boundary Conditions](#page-0-0)  $-(4/27)$ 

[the Lax-Wendroff Scheme](#page-3-0) [the Crank-Nicolson Scheme](#page-8-0) [Summary: Lax-Wendroff vs. Crank-Nicolson](#page-12-0)

## <span id="page-4-0"></span>Stability of the Lax-Wendroff Scheme 1 of 3

We apply the Lax-Wendroff scheme

$$
v_m^{n+1} = v_m^n - \frac{a\lambda}{2} \left( v_{m+1}^n - v_{m-1}^n \right) + \frac{a^2\lambda^2}{2} \left( v_{m+1}^n - 2v_m^n + v_{m-1}^n \right),
$$

to the one-way wave equation, with right-hand-side  $f = 0$  in order to identify the amplification factor.

As per our recipe we set  $v_m^n \leadsto g^n\,e^{im\theta}$ , where  $\theta=h\xi$ , and get

$$
g(\theta) = 1 - \frac{a\lambda}{2} \left( e^{i\theta} - e^{-i\theta} \right) + \frac{a^2 \lambda^2}{2} \left( e^{i\theta} - 2 + e^{-i\theta} \right)
$$
  
\n
$$
= 1 - ia\lambda \sin(\theta) - a^2 \lambda^2 (1 - \cos(\theta))
$$
  
\n
$$
= 1 - 2a^2 \lambda^2 \sin^2 \left( \frac{\theta}{2} \right) - ia\lambda \sin(\theta).
$$
  
\n
$$
|g(\theta)|^2 = \left[ 1 - 2a^2 \lambda^2 \sin^2 \left( \frac{\theta}{2} \right) \right]^2 + [a\lambda \sin(\theta)]^2
$$

Peter Blomgren,  $\langle$  blomgren.peter @gmail.com $\rangle$  [Stability of LW and CN; Boundary Conditions](#page-0-0)  $-(4/27)$ 

[the Lax-Wendroff Scheme](#page-3-0) [the Crank-Nicolson Scheme](#page-8-0) [Summary: Lax-Wendroff vs. Crank-Nicolson](#page-12-0)

# Stability of the Lax-Wendroff Scheme

**SAN DIEGO STATI UNIVERSITY** 

 $290$ 

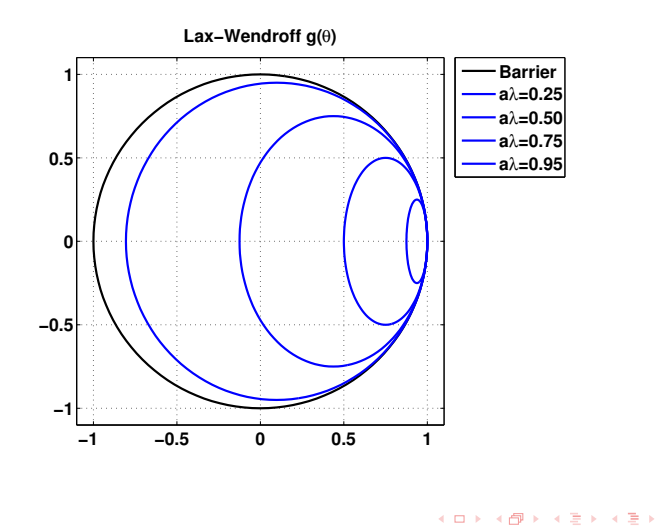

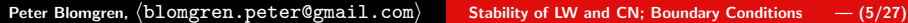

[the Lax-Wendroff Scheme](#page-3-0) [the Crank-Nicolson Scheme](#page-8-0) [Summary: Lax-Wendroff vs. Crank-Nicolson](#page-12-0)

 $\left\{ \begin{array}{ccc} 1 & 0 & 0 \\ 0 & 1 & 0 \end{array} \right\}$  ,  $\left\{ \begin{array}{ccc} 0 & 0 & 0 \\ 0 & 0 & 0 \end{array} \right\}$  ,  $\left\{ \begin{array}{ccc} 0 & 0 & 0 \\ 0 & 0 & 0 \end{array} \right\}$ 

## <span id="page-6-0"></span>Stability of the Lax-Wendroff Scheme 2 of 3

$$
|g(\theta)|^2 = \left[1 - 2a^2\lambda^2 \sin^2\left(\frac{\theta}{2}\right)\right]^2 + [a\lambda \sin(\theta)]^2
$$
  
\n
$$
= \left[1 - 2a^2\lambda^2 \sin^2\left(\frac{\theta}{2}\right)\right]^2 + \left[2a\lambda \sin\left(\frac{\theta}{2}\right) \cos\left(\frac{\theta}{2}\right)\right]^2
$$
  
\n
$$
= 1 - 4a^2\lambda^2 \sin^2\left(\frac{\theta}{2}\right) + 4a^4\lambda^4 \sin^4\left(\frac{\theta}{2}\right)
$$
  
\n
$$
+ 4a^2\lambda^2 \sin^2\left(\frac{\theta}{2}\right) \cos^2\left(\frac{\theta}{2}\right)
$$
  
\n
$$
= 1 - 4a^2\lambda^2 \sin^2\left(\frac{\theta}{2}\right) \left[1 - \cos^2\left(\frac{\theta}{2}\right)\right] + 4a^4\lambda^4 \sin^4\left(\frac{\theta}{2}\right)
$$
  
\n
$$
= 1 - 4a^2\lambda^2 \sin^4\left(\frac{\theta}{2}\right) + 4a^4\lambda^4 \sin^4\left(\frac{\theta}{2}\right)
$$
  
\n
$$
= 1 - 4a^2\lambda^2 \left[1 - a^2\lambda^2\right] \sin^4\left(\frac{\theta}{2}\right)
$$

**SAN DIEGO STATE UNIVERSITY**  $290$ 

[the Lax-Wendroff Scheme](#page-3-0) [the Crank-Nicolson Scheme](#page-8-0) [Summary: Lax-Wendroff vs. Crank-Nicolson](#page-12-0)

# <span id="page-7-0"></span>Stability of the Lax-Wendroff Scheme 3 of 3

$$
|g(\theta)|^2 = 1 - 4a^2\lambda^2 \left[1 - a^2\lambda^2\right] \sin^4\left(\frac{\theta}{2}\right)
$$

In order for  $|g(\theta)| \leq 1$ , we must have that  $0 \leq \gamma(\theta) \leq 2$ . This gives us the condition  $|a\lambda| \leq 1$ .  $\Box$ 

At this point we know

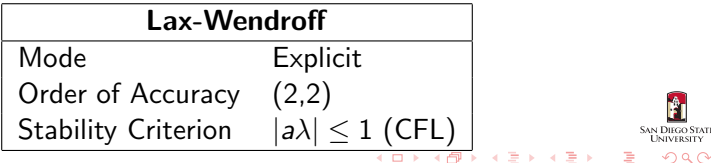

Peter Blomgren,  $\langle$ blomgren.peter@gmail.com $\rangle$  [Stability of LW and CN; Boundary Conditions](#page-0-0) – (7/27)

**STATI** 

[the Lax-Wendroff Scheme](#page-3-0) [the Crank-Nicolson Scheme](#page-8-0) [Summary: Lax-Wendroff vs. Crank-Nicolson](#page-12-0)

# <span id="page-8-0"></span>Stability of the Crank-Nicolson Scheme 1 and 2 and 2 and 2 and 2 and 2 and 2 and 2 and 2 and 2 and 2 and 2 and 2 and 2 and 2 and 2 and 2 and 2 and 2 and 2 and 2 and 2 and 2 and 2 and 2 and 2 and 2 and 2 and 2 and 2 and 2 a

After the excitement of verifying the stability for the Lax-Wendroff scheme, we now attack the Crank-Nicolson scheme

$$
\frac{v_m^{n+1}-v_m^n}{k}+a\frac{v_{m+1}^{n+1}-v_{m-1}^{n+1}+v_{m+1}^n-v_{m-1}^n}{4h}=0,
$$

with the same toolbox.

The usual  $v_{m}^{n} \leadsto g^{n}\,e^{im\theta}$ , gives us

$$
\frac{g-1}{k}+a\frac{g(e^{i\theta}-e^{-i\theta})+(e^{i\theta}-e^{-i\theta})}{4h}=0,
$$

so that

$$
g-1+i a \lambda \frac{(g+1)\sin(\theta)}{2}=0.\qquad \qquad \sum_{\genfrac{}{}{0pt}{}{s\text{ is positive}}{s\text{ is positive}}}\prod_{\genfrac{}{}{0pt}{}{s\text{ is positive}}{s\text{ is positive}}}
$$

Peter Blomgren,  $\langle$  blomgren.peter @gmail.com $\rangle$  [Stability of LW and CN; Boundary Conditions](#page-0-0)  $-(8/27)$ 

[the Lax-Wendroff Scheme](#page-3-0) [the Crank-Nicolson Scheme](#page-8-0) [Summary: Lax-Wendroff vs. Crank-Nicolson](#page-12-0)

# Stability of the Crank-Nicolson Scheme

**SAN DIEGO STATI UNIVERSITY** 

 $\Omega$ 

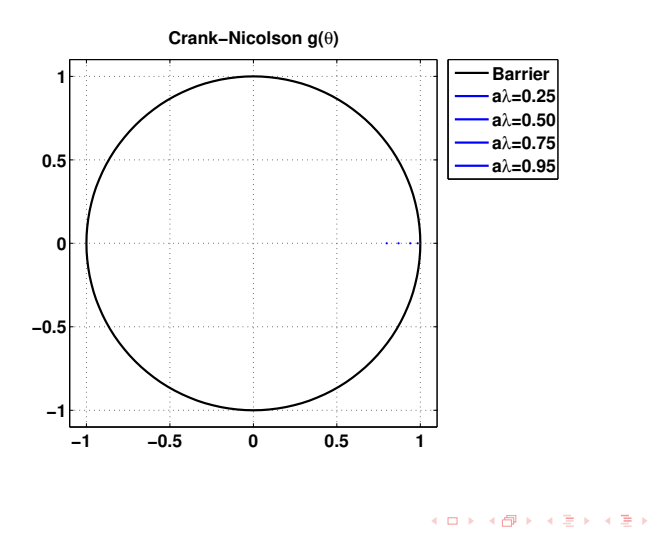

Peter Blomgren,  $\langle$ blomgren.peter@gmail.com $\rangle$  [Stability of LW and CN; Boundary Conditions](#page-0-0) — (9/27)

[the Lax-Wendroff Scheme](#page-3-0) [the Crank-Nicolson Scheme](#page-8-0) [Summary: Lax-Wendroff vs. Crank-Nicolson](#page-12-0)

 $\left\{ \begin{array}{ccc} 1 & 0 & 0 \\ 0 & 1 & 0 \end{array} \right\}$  ,  $\left\{ \begin{array}{ccc} 0 & 0 & 0 \\ 0 & 0 & 0 \end{array} \right\}$  ,  $\left\{ \begin{array}{ccc} 0 & 0 & 0 \\ 0 & 0 & 0 \end{array} \right\}$ 

## Stability of the Crank-Nicolson Scheme 2 of 2

We write

$$
g-1+i a\lambda \frac{(g+1)\sin(\theta)}{2}=0,
$$

as

$$
g\left[1+\frac{ia\lambda}{2}\sin(\theta)\right]-\left[1-\frac{ia\lambda}{2}\sin(\theta)\right]=0.
$$

Finally,

$$
g(\theta) = \frac{1 - \frac{i a \lambda}{2} \sin(\theta)}{1 + \frac{i a \lambda}{2} \sin(\theta)}, \quad |\mathbf{g}(\theta)|^2 = \frac{1 + \frac{a^2 \lambda^2}{4} \sin^2(\theta)}{1 + \frac{a^2 \lambda^2}{4} \sin^2(\theta)} = 1.
$$

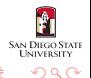

[the Lax-Wendroff Scheme](#page-3-0) [the Crank-Nicolson Scheme](#page-8-0) [Summary: Lax-Wendroff vs. Crank-Nicolson](#page-12-0)

# Stability of the Crank-Nicolson Scheme 2 of 2

We write

$$
g-1+i a\lambda \frac{(g+1)\sin(\theta)}{2}=0,
$$

as

$$
g\left[1+\frac{ia\lambda}{2}\sin(\theta)\right]-\left[1-\frac{ia\lambda}{2}\sin(\theta)\right]=0.
$$

Finally,

$$
g(\theta)=\frac{1-\frac{i\mathsf{a}\lambda}{2}\sin(\theta)}{1+\frac{i\mathsf{a}\lambda}{2}\sin(\theta)},\quad |\mathbf{g}(\theta)|^2=\frac{1+\frac{\mathsf{a}^2\lambda^2}{4}\sin^2(\theta)}{1+\frac{\mathsf{a}^2\lambda^2}{4}\sin^2(\theta)}=1.
$$

Hence,

## Property: Unconditional Stability of Crank-Nicolson

The Crank-Nicolson scheme is stable for any value of  $a\lambda$ , we say that it is *unconditionally stable*.

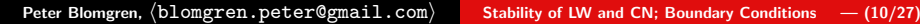

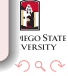

[the Lax-Wendroff Scheme](#page-3-0) [the Crank-Nicolson Scheme](#page-8-0) [Summary: Lax-Wendroff vs. Crank-Nicolson](#page-12-0)

 $4.11 \times 4.60 \times 4.72 \times 4.72$ 

∽≏ດ

# <span id="page-12-0"></span>Summary: Lax-Wendroff vs. Crank-Nicolson

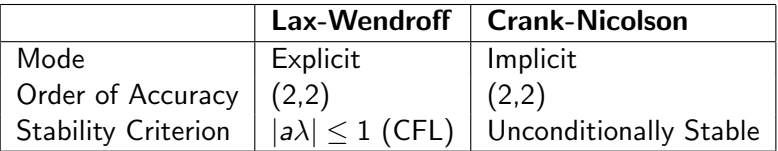

The Lax-Wendroff scheme is easier to propagate (since it is explicit), but if the speed  $a$  is large, the stability criterion may impose a severe time-step restriction, recall  $k = h/|a|$ .

The fact that the Crank-Nicolson scheme is unconditionally stable makes it (and variants) extremely useful; the only down-side is that for each time-step we must solve a linear system  $A\mathbf{\bar{v}}^{n+1} = \mathbf{\bar{b}}_n(\mathbf{\bar{v}}^n).$ 

[Difference Notation and the Difference Calculus](#page-13-0)

# <span id="page-13-0"></span>Difference Notation and the Difference Calculus

We introduce the following notation

 $\delta_+ v_m = \frac{v_{m+1} - v_m}{l}$  $\frac{v-m}{h}$ ,  $\delta_v v_m = \frac{v_m - v_{m-1}}{h}$ Forward Difference h Backward Difference  $\delta_0 v_m = \frac{1}{2} (\delta_+ + \delta_-) v_m = \frac{v_{m+1} - v_{m-1}}{2h}$ 

$$
\underbrace{\delta_0 v_m = \frac{1}{2}(\delta_+ + \delta_-) v_m = \frac{m+1}{2h}}_{\text{Central Difference}}.
$$

Further, we can define the second difference operator  $\delta^2 = \delta_+ \delta_- \equiv \frac{\delta_+ - \delta_-}{h}$  $\frac{-b-1}{b}$ :

$$
\delta^2 v_m = \frac{v_{m+1} - 2v_m + v_{m-1}}{h^2}.
$$

We can define the corresponding time-differences  $\delta_{t+}$ ,  $\delta_{t-}$ ,  $\delta_{t0}$ , and  $\delta_t^2$ ... K ロ ⊁ K 倒 ≯ K ミ ⊁ K ミ ⊁

Peter Blomgren,  $\langle$  blomgren.peter @gmail.com $\rangle$  [Stability of LW and CN; Boundary Conditions](#page-0-0) – (12/27)

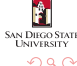

# <span id="page-14-0"></span>What's The Use??? — Deriving Higher-Order Approximations

Consider the Taylor expansion of the central difference operator

$$
\delta_0 u = \frac{du}{dx} + \frac{h^2}{6} \frac{d^3 u}{dx^3} + \mathcal{O}\left(h^4\right) = \left[1 + \frac{h^2}{6} \delta^2\right] \frac{du}{dx} + \mathcal{O}\left(h^4\right)
$$

where, in the second equality we have used

$$
\delta^2 u = \frac{d^2 u}{dx^2} + \mathcal{O}\left(h^2\right).
$$

Now, formally (symbolically)

$$
\frac{du}{dx} = \left[1 + \frac{h^2}{6}\delta^2\right]^{-1}\delta_0 u + \mathcal{O}\left(h^4\right).
$$

The inverse operator  $\left[\circ\right]^{-1}$  is (almost) always eliminated by operating on both sides with the operator [◦[\] i](#page-13-0)t[se](#page-15-0)[lf](#page-13-0)[...](#page-14-0)

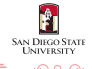

Peter Blomgren, (blomgren.peter@gmail.com) [Stability of LW and CN; Boundary Conditions](#page-0-0) — (13/27)

[Difference Notation and the Difference Calculus](#page-13-0)

# <span id="page-15-0"></span>Example: A Fourth Order Approximation to  $u_x = f$

Applying what we have developed to the equation

$$
\frac{du}{dx}=f,
$$

we get

$$
\left[1+\frac{h^2}{6}\delta^2\right]^{-1}\delta_0 v_m = f_m \tag{1}
$$

$$
\delta_0 v_m = \left[1 + \frac{h^2}{6} \delta^2\right] f_m \tag{2}
$$

$$
\frac{v_{m+1} - v_{m-1}}{2h} = f_m + \frac{1}{6} [f_{m+1} - 2f_m + f_{m-1}] \tag{3}
$$

$$
= \frac{1}{6} [f_{m+1} + 4f_m + f_{m-1}].
$$

If/When the right-hand-side is simply  $f_m$ , we only have a second order approximation... イロメ イ何 メラモン イラメ

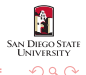

Peter Blomgren, (blomgren.peter@gmail.com) [Stability of LW and CN; Boundary Conditions](#page-0-0) — (14/27)

[Difference Notation and the Difference Calculus](#page-13-0)

 $(5.7)$   $(6.7)$ 

## Example: Another Possibility — 4th Order Scheme

We can go a slightly different route:

$$
\delta_0 u = \frac{du}{dx} + \frac{h^2}{6} \frac{d^3 u}{dx^3} + \mathcal{O}\left(h^4\right) = \frac{du}{dx} + \frac{h^2}{6} \delta^2 \delta_0 u + \mathcal{O}\left(h^4\right),
$$

so that

$$
\[1-\frac{h^2}{6}\delta^2\]\delta_0 u = \frac{du}{dx} + \mathcal{O}\left(h^4\right).
$$

From which we get the fourth order scheme

$$
\frac{-v_{m+2}+8v_{m+1}-8v_{m-1}+v_{m-2}}{12h}=f_m.
$$

Clearly, this notation may come in handy...

Peter Blomgren, (blomgren.peter@gmail.com) [Stability of LW and CN; Boundary Conditions](#page-0-0) — (15/27)

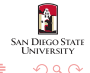

[Examples of Numerical Boundary Conditions](#page-21-0)

## <span id="page-17-0"></span>Boundary Conditions — Physical

We have seen that when we solve IVPs in finite physical domains, we need **physi**cal boundary conditions at the boundaries where characteristics enter the domain

— This corresponds to a physical process, such as keeping a temperature constant (or varying in time), regulating the flow of water through the turbines in a dam, the absorption of sound in the ceiling and walls of your subterranean media room...

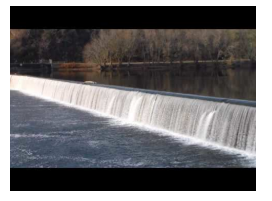

イロト イ団ト イミト イミト

つのへ

Clearly, a numerical scheme must accurately capture these physical boundary conditions.

イロメ イ何 メラモン イラメ

# Boundary Conditions — (Additional) Numerical

Further, many numerical schemes also require additional boundary conditions, called **numerical boundary conditions** in order for the solution to be well defined (unique).

Numerical boundary conditions often arise for reasons similar to the ones that impose the need for additional numerical initial conditions (for multi-step schemes) and/or to make a finite computational domain "act" infinite.

Dealing with boundary conditions, physical and/or numerical is many times the most difficult part of simulating a PDE.

#### Boundary Conditions

For our discussion we use the Lax-Wendroff scheme

$$
v_m^{n+1} = v_m^n - \frac{a\lambda}{2} \left( v_{m+1}^n - v_{m-1}^n \right) + \frac{a^2\lambda^2}{2} \left( v_{m+1}^n - 2v_m^n + v_{m-1}^n \right),
$$

applied to the equation

$$
u_t + au_x = 0, \quad 0 \le x \le 1, \ t \ge 0.
$$

But, we run into problems at the boundaries, some points are "missing:"

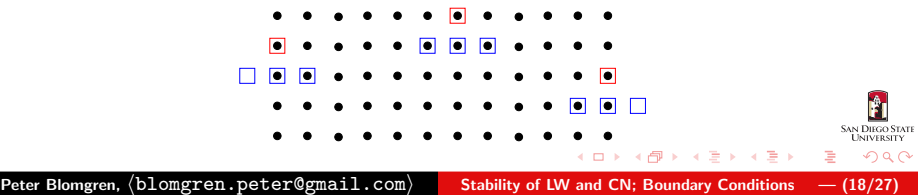

[Examples of Numerical Boundary Conditions](#page-21-0)

 $\leftarrow$   $\leftarrow$   $\leftarrow$   $\leftarrow$   $\leftarrow$   $\leftarrow$   $\leftarrow$ 

## Boundary Conditions

Let's assume that  $k = h$ , *i.e.*  $\lambda = 1$ , and  $a = 0.5 > 0$ , then the characteristics come in from the left, and we must have [due to well-posedness] a physical boundary condition there:

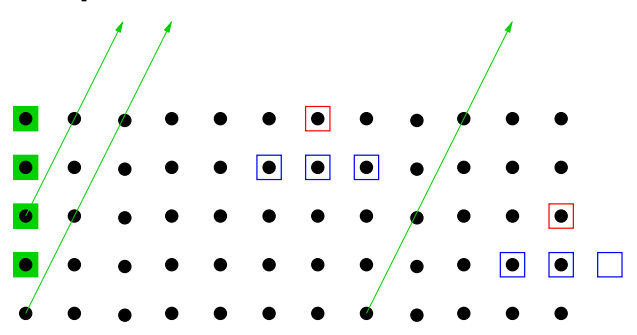

We still need do so **something** at the right boundary,  $x_M$ ...

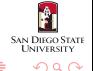

[Examples of Numerical Boundary Conditions](#page-21-0)

# <span id="page-21-0"></span>Examples of Numerical Boundary Conditions

Here are some possibilities:

$$
v_M^{n+1} = v_{M-1}^{n+1} \tag{1}
$$

<span id="page-21-1"></span>
$$
v_M^{n+1} = 2v_{M-1}^{n+1} - v_{M-2}^{n+1}
$$
 (2)

<span id="page-21-3"></span><span id="page-21-2"></span>
$$
v_M^{n+1} = v_{M-1}^n \tag{3}
$$

<span id="page-21-4"></span>
$$
v_M^{n+1} = 2v_{M-1}^n - v_{M-2}^{n-1}
$$
 (4)

Formulas [\(1\)](#page-21-1) and [\(2\)](#page-21-2) are simple extrapolations of interior grid points to the boundary. Formulas [\(3\)](#page-21-3) and [\(4\)](#page-21-4) are referred to as quasi-characteristic extrapolation, since the extrapolation uses points "near" the characteristics. Usually, but not always, it is better to use one-sided difference formulas at the boundaries, *i.e.* 

$$
v_M^{n+1} = v_M^n - a\lambda (v_M^n - v_{M-1}^n).
$$
 (5)

イロメ マ桐 メラミン マラメ

#### Problems that Can Occur **Accuracy & Stability Accuracy & Stability**

The decision on what to do at the boundary may seem like a small one... We're only talking about what to do at one point, and quite possibly we may have thousands or billions of interior points...

# However, any error we introduce at the boundary will eventually affect the entire solution:

If we have a 4th order scheme (in the interior), but use a sloppy 1st order one-sided difference at the boundary, then the overall scheme is only 1st order.

In addition, the boundary condition will affect the stability of the scheme!

We will re-visit these issues again (and again), in more detail; for now, we ponder the table on the next slide.

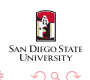

イロメ イ御 メイモメ イモメ

റെ ഭ

# Stability Impact of Boundary Conditions

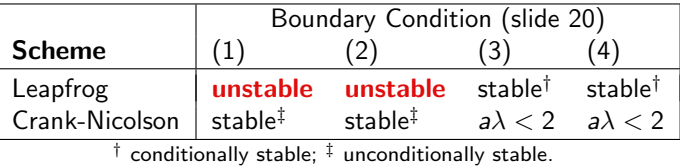

The effect of incorrect boundary conditions are usually oscillations in the solution. These oscillations may be observed **away** from the boundary, which makes it hard to correctly diagnose the cause of the problem.

Usually, if you suspect that an unstable numerical boundary condition is causing instability, the easiest way to pinpoint the problem is to change the boundary condition and observe the solution.

We will return to the analysis of boundary conditions, but we need more (mathematical) tools before we do so.

[Solving Tridiagonal Systems](#page-24-0) [The Thomas Algorithm](#page-26-0)  $\rightsquigarrow$  Math 541

<span id="page-24-0"></span>Propagating Crank-Nicolson: Solving Tridiagonal Systems 1 0 1 of 3

We now return to the issue of propagating the Crank-Nicolson scheme

$$
\frac{v_m^{n+1}-v_m^n}{k}+a\frac{v_{m+1}^{n+1}-v_{m-1}^{n+1}+v_{m+1}^n-v_{m-1}^n}{4h}=0.
$$

We rewrite this so we have all the unknown terms to the left, and the known terms to the right

$$
-\left[\frac{a}{4h}\right]v_{m-1}^{n+1} + \left[\frac{1}{k}\right]v_m^{n+1} + \left[\frac{a}{4h}\right]v_{m+1}^{n+1} = \underbrace{\frac{a}{4h}v_{m-1}^n + \frac{1}{k}v_m^n - \frac{a}{4h}v_{m+1}^n}_{b_m^n},
$$

where if the x-grid is given by  $x_0, x_1, \ldots, x_M$ , the index m runs from 1 to  $(M - 1)$ , and we apply appropriate boundary conditions **UNIVERSITY** at  $x_0$  and  $x_M$ . K ロ ⊁ K 倒 ≯ K ミ ⊁ K ミ ⊁  $\Omega$ 

Peter Blomgren, (blomgren.peter@gmail.com) [Stability of LW and CN; Boundary Conditions](#page-0-0) – (23/27)

[Solving Tridiagonal Systems](#page-24-0) [The Thomas Algorithm](#page-26-0)  $\rightsquigarrow$  Math 541

Propagating Crank-Nicolson: Solving Tridiagonal Systems 2 of 3

This gives rise to a tri-diagonal system

$$
\begin{bmatrix} 1 & 0 & & & \\ -\alpha & \beta & \alpha & & \\ & \ddots & \ddots & \ddots & \\ & & -\alpha & \beta & \alpha \\ & & & 0 & -1 & 1 \end{bmatrix} \begin{bmatrix} v_0 \\ v_1 \\ \vdots \\ v_{M-1} \\ v_M \end{bmatrix}^{n+1} = \begin{bmatrix} b_0 \\ b_1 \\ \vdots \\ b_{M-1} \\ 0 \end{bmatrix}^n
$$

where  $\alpha=a/4h$ ,  $\beta=1/k$ ;  $b_{0}^{n}=\varphi(t_{n+1})$  is the specification of the physical boundary condition at  $(t_{n+1}, x_0)$ ; the last row  $-v_{M-1}+v_M=0$  $-v_{M-1}+v_M=0$  $-v_{M-1}+v_M=0$  corresponds to (BC-1 on slide 20); and  $b_1^m$ through  $b_{M-1}^n$  are computed according to the previous slide.

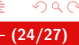

イロメ マ桐 メラミシ マラメ

NIVERSITY

[Solving Tridiagonal Systems](#page-24-0) [The Thomas Algorithm](#page-26-0)  $\rightsquigarrow$  Math 541

<span id="page-26-0"></span>Propagating Crank-Nicolson: Solving Tridiagonal Systems 3 of 3

A tri-diagonal system like this can be solved on  $\mathcal{O}(M)$  operations, which should be compared with the more general requirement  $\mathcal{O}\left(M^{3}\right)$  for a full matrix. The  $\bm{\mathsf{T}}$ homas  $\bm{\mathsf{Algorithm}}$  is discussed in Math 541, and is also presented in Strikwerda.

A matlab implementation (without error checking, for brevity) is presented on the next slide.

In order for the algorithm to work, the tridiagonal matrix  $T$  "must be in compact form: the sub-diagonal elements in the first column, the diagonal in the second column, and the super-diagonal in the third column.  $[...]$  Note that  $T(1,1)$ and  $T(n,3)$  are never accessed, i.e. the sub-diagonal entries start on the second row, and the super-diagonal elements end on the (n-1)st row."

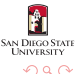

イロメ イ御 メイモメ イモメ

[Solving Tridiagonal Systems](#page-24-0) [The Thomas Algorithm](#page-26-0)  $\rightsquigarrow$  Math 541

# Thomas Algorithm for Tridiagonal Systems

#### Thomas Algorithm for Tridiagonal Systems [matlab]

```
function [x] = \text{trisolve}(T, b)[n,m] = size(T);work = zeros(n, 1);work(1) = T(1,2):
x(1,:) = b(1,:);% Forward sweep.
for i=2:nbeta = T(i,1)/work(i-1):
   x(i,:) = b(i,:) - beta*x(i-1,:);work(i) = T(i,2) - beta*T(i-1,3);end
x(n,:) = x(n,:)/work(n):
% Backward sweep.
for i=n-1:-1:1x(i,:) = (x(i,:) - T(i,3) * x(i+1,:)) / work(i);
end
```
Peter Blomgren,  $\langle$  blomgren.peter @gmail.com $\rangle$  [Stability of LW and CN; Boundary Conditions](#page-0-0) – (26/27)

イロメ イ押 トラ ミトラ ミトー

OILCO STAT **UNIVERSITY**  $\Omega$ 

 $\equiv$ 

[Solving Tridiagonal Systems](#page-24-0) [The Thomas Algorithm](#page-26-0)  $\rightsquigarrow$  Math 541

> **GANI DIEGO STATI INIVERSITY**

> > $\Omega$

イロメ マ桐 メラミン マラメ

<span id="page-28-0"></span>Homework #2 — Due 2/23/2018, 12:00pm

- Strikwerda-2.1.4 Theoretical
- Strikwerda-2.1.5 Theoretical
- Strikwerda-2.2.1 Theoretical
- Strikwerda-2.2.4 Theoretical
- Strikwerda-3.2.1 Theoretical
- Strikwerda-3.2.3 Theoretical
- Strikwerda-3.4.1 Numerical